# **pixbet como ver minhas apostas**

- 1. pixbet como ver minhas apostas
- 2. pixbet como ver minhas apostas :jogo do online
- 3. pixbet como ver minhas apostas :chelsea x palmeiras bet365

# **pixbet como ver minhas apostas**

#### Resumo:

**pixbet como ver minhas apostas : Inscreva-se em bolsaimoveis.eng.br e alce voo para a vitória! Desfrute de um bônus exclusivo e comece a ganhar hoje mesmo!** 

contente:

22 de fev. de 2024

O que Handicap Asitico? Guia com Tabela e Dicas para Apostar

No Handicap Asitico, diferentemente do Handicap Europeu, existem linhas quebradas e linhas cheias. Ou seja, h a possibilidade de ganhar ou perder a aposta, mas tambm h como ganhar ou perder parcialmente o valor apostado.

O que Handicap Asitico? Entenda como ele funciona nas apostas

Um Handicap Asitico de -1 um tipo de aposta de futebol em pixbet como ver minhas apostas que o time em pixbet como ver minhas apostas que voc est apostando comea o jogo com uma desvantagem de um gol.

[copa do mundo ao vivo 2024](https://www.dimen.com.br/copa-do-mundo-ao-vivo-2024-2024-07-05-id-22566.html)

# **pixbet como ver minhas apostas**

Você está cansado de procurar o melhor site que oferece os melhores pagamentos? Não procure mais do Bet, a plataforma com maior classificação no Brasil. Com anos da experiência na indústria Aposta se estabeleceu como destino para apostadores e jogadores interessados em tirar proveito das suas apostas ao máximo

- Apostar oferece odds competitivas em uma ampla gama de eventos esportivos, incluindo futebol americano.
- Desfrute de pagamentos rápidos e transações seguras com o sistema state-of -the art da Bet.
- A interface amigável do Bet facilita a navegação e o posicionamento de qualquer pessoa, mesmo para aqueles que são novos nas apostas online.

#### **pixbet como ver minhas apostas**

Existem muitas razões pelas quais a Bet se destaca da concorrência. Aqui estão apenas alguns dos benefícios que fazem dela uma das melhores escolhas para os apostadores:

- Odds competitivas: A aposta oferece algumas das probabilidades mais competitivos do setor, permitindo que você maximize seus ganhos.
- Pagamentos rápidos: Com a Bet, você não terá que esperar muito para receber seus ganhos. Nosso sistema de pagamento é rápido e seguro? garantirá seu dinheiro rapidamente ou facilmente
- Interface amigável ao usuário: Nossa plataforma foi projetada para ser fácil de usar, mesmo aqueles que são novos nas apostas online. Você achará mais simples navegar e fazer suas aposta com a Bet

## **Opções de Aposta**

Na Bet, entendemos que diferentes apostadores têm preferências distintas quando se trata de apostas. É por isso mesmo oferecemos uma ampla gama das opções para apostar:

- Apostas Desportivas: aposte em uma variedade de eventos esportivos, incluindo futebol americano.
- Apostas ESport: Para aqueles que gostam de jogos competitivos, a Bet oferece apostas em e-esporte para títulos populares como League of Legend ou Dota 2.
- Apostas Desportivas Virtuais: Experimente a emoção das apostas desportiva virtual com plataforma de desporto virtuais da Bet.

### **Promoções e Bônus**

Na Bet, acreditamos em recompensar nossos clientes com promoções e bônus emocionantes. Aqui estão apenas algumas das ofertas que você pode desfrutar:

- Bônus de boas-vindas: Novos clientes podem desfrutar um bônus 100% até US \$ 100 em seu primeiro depósito.
- Recompensas diárias: Oferecemos recompensas diariamente para nossos clientes, incluindo apostas gratuitas e outras surpresa.
- Consulte um amigo para Apostar e receba bônus de \$50 quando fizer seu primeiro depósito.

## **Conclusão**

Se você está procurando o melhor site de apostas que oferece os maiores pagamentos, não procure mais do Bet. Com probabilidades competitivas e uma interface amigável para usuários rápidos a bet é um destino ideal no Brasil! Inscreva-se hoje mesmo com as suas melhores ofertas

# **pixbet como ver minhas apostas :jogo do online**

R\$20 DE BÔNUS GRÁTIS VAI DE BET: 20 REAIS NO CADASTRO

O bônus de R\$ 20 para esportes na Vai

Bet funciona da seguinte forma: Para receber o bônus, se cadastrar na plataforma. Após o depósito, o valor do bônus de

R\$ 20 reais será creditado automaticamente em pixbet como ver minhas apostas conta. O bônus pode ser utilizado tanto para diferentes modalidades

# **pixbet como ver minhas apostas**

Seja bem-vindo ao mundo empolgante das apostas esportivas com o novíssimo aplicativo Pixbet Moderno. Nós oferecemos uma experiência moderna, rápida e segura para você usufruir do melhor entretenimento online onde e quando quiser.

#### **pixbet como ver minhas apostas**

Lançado em pixbet como ver minhas apostas janeiro de 2024, o aplicativo Pixbet Moderno é a versão mais recente da plataforma de apostas esportivas Pixbet. Com tecnologia de ponta, oferecemos uma interface amigável, rápida e confiável em pixbet como ver minhas apostas um só lugar. Disponível para Android e iOS, o aplicativo Pixbet Moderno garante praticidade e segurança com transações rápidas e confiáveis.

### **Como se inscrever no aplicativo Pixbet Moderno?**

Para se inscrever e aproveitar do melhor entretenimento esportivo, acesse nossa página inicial [site de apostas esporte net](/site-de-apostas-esporte-net-2024-07-05-id-44161.html). Siga os passos a seguir:

- Clique em pixbet como ver minhas apostas "Apostar Agora" para acessar o site oficial do 1. Pixbet.
- 2. Clique em pixbet como ver minhas apostas "Registro".
- 3. Insira seu CPF em pixbet como ver minhas apostas "CPF".
- 4. Preencha seu e-mail e pixbet como ver minhas apostas senha de acesso em pixbet como ver minhas apostas "E-mail e Senha".
- 5. Basta escolher um Usuário e confirmar os dados obrigatórios indicados.

### **Depositar e Sacar no Aplicativo Pixbet Moderno**

Como operamos com tecnologia moderna, oferecemos opções variadas de pagamentos e saques seguros, rápidos e eficientes. As modalidades disponíveis incluem:

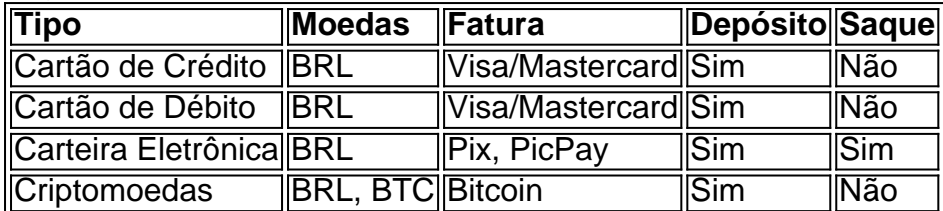

# **Principais Jogos**

O cassino Pixbet possui jogos populares e de alta qualidade para oferecer aos seus usuários. Estão incluídos:

- Spaceman;
- $\bullet$  JetX:
- Zeppelin;
- Sweet Bonanza;
- Big Bass Splash.

## **Conclusão**

A Pixbet oferece uma das melhores experiências digitais de apostas pela praticidade oferecida e segurança em pixbet como ver minhas apostas seus pagamentos e saques. Modernamente, oferecemos diversão no conforto de suas casas.

#### **Perguntas Frequentes**

#### **Pergunta**

How do I download the Pixbet App?

O aplicativo Pixbet está disponível para download nas lojas digitais do Android e iOS no Brasil. As minhas informações no aplicativo Pixbet sono avarcas?

A pixbet como ver minhas apostas seguranção e Intimidade são prioridade no Pixbet. Utilizamos com segurança avançada para garantir que suas informações são em pixbet como ver minhas apostas segura

# **pixbet como ver minhas apostas :chelsea x palmeiras bet365**

# **Crianças locais pixbet como ver minhas apostas Jacarta, Indonésia, aproveitam o mar após a escola**

Depois da escola, muitas crianças que vivem nas proximidades do porto de Sunda Kelapa, pixbet como ver minhas apostas Jacarta Norte, Indonésia, descem ao píer para nadar e brincar. Jelly Febrian gosta de tirar {img}s das atividades diárias lá, sempre que o tempo está bom. Preparado para o momento perfeito, ele carrega seu telefone para capturar tripulações carregando seus barcos, pescadores e meninos e meninas pulando dos barcos, como mostrado na imagem.

#### **O cenário marítimo das vilas locais**

Nos povoados marítimos próximos, não há muitos campos, então as crianças costumam brincar próximo ao cais. Todo barco que atraca aqui tem um dono diferente e finalidade, eles carregam e descarregam necessidades básicas, e todas as semanas eles navegam para outras ilhas indonésias, como Papua, Sumatra e Sulawesi.

#### **Mais do que apenas uma {img}**

Após a sessão de {img}s, Febrian presenteou as crianças com uma cópia da {img}, o que lhes causou grande alegria. Ser finalista no Sony World Photography Awards 2024 é mais do que apenas uma conquista para Jelly Febrian - é uma oportunidade de compartilhar a cultura e a beleza da Indonésia com o mundo.

#### **Etapa Ação**

- 1 Crianças perguntam permissão para brincar no barco
- 2 Febrian tira {img}s usando o modo rajada
- 3 Escolhe a melhor {img} e ajusta a luminosidade, contraste e calor
- 4 Entrega a {img} para as crianças

Author: bolsaimoveis.eng.br Subject: pixbet como ver minhas apostas Keywords: pixbet como ver minhas apostas Update: 2024/7/5 2:34:02